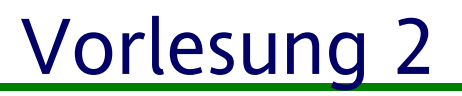

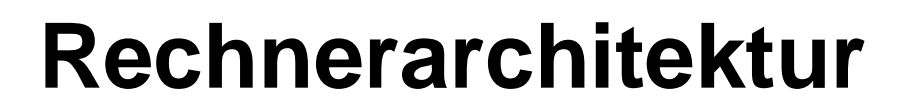

1

**Peter B. Ladkin**ladkin@rvs.uni-bielefeld.de

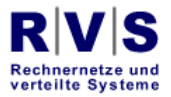

**Universität Bielefeld** 

**Technische Fakultät** 

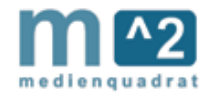

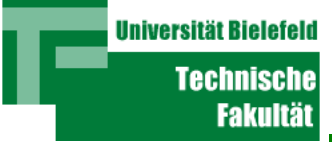

## Inhalt

- Allgemeine von Neumann Architektur
- Architektur der CPU
- Wie sie funktionieren
- Assembly Sprache
- Befehls-Ausführung

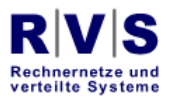

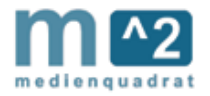

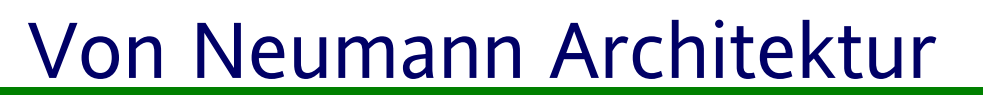

- Stored Program Architektur
- Speicher beinhaltet Daten
- Speicher beinhaltet auch das Programm
- $\bullet$ Befehle werden vom Speicher geholt
- Sowie Daten

**Universität Bielefel** 

Technisch Fakultä

• Speicher in Daten-/Programm-Speicher geteilt

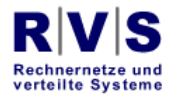

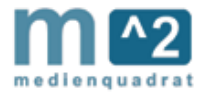

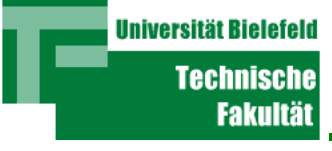

- Programme per Laufbandleser gelesen
- "Paper Tape" Papierband mit Löcher
- Oder per "punched card". Hollerith (IBM)
- Auch Daten
- Aber Zwischenresultate gespeichert

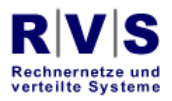

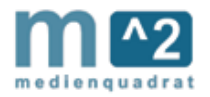

**Universität Bielefeld Technische Fakultät** 

## Allgemeine vN-Achitektur

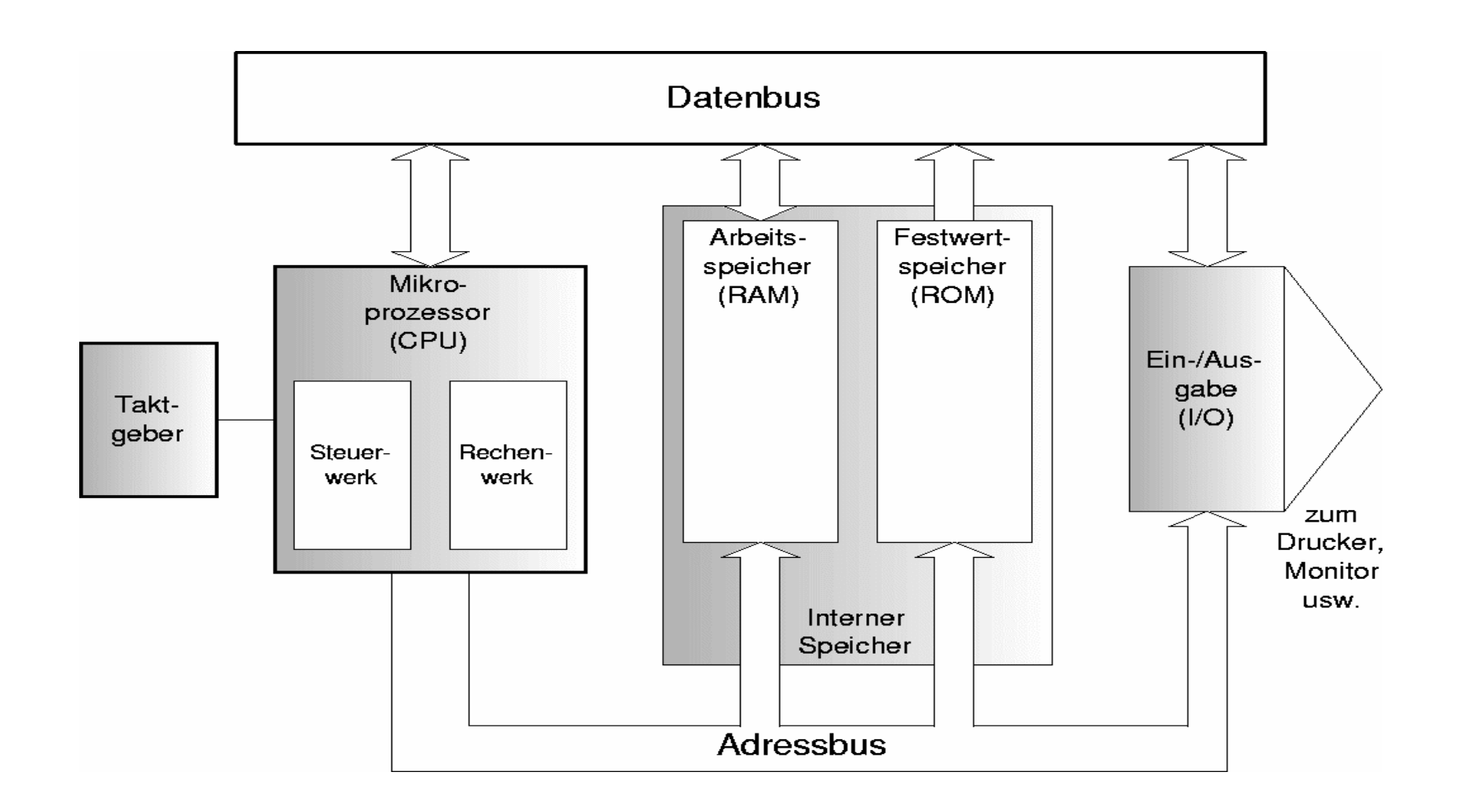

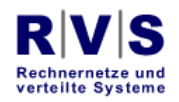

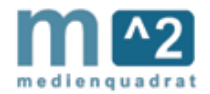

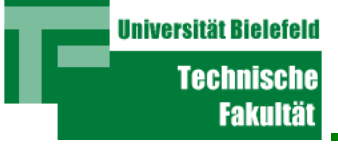

- Speicher ist ein Feld von erheblicher Größe
- Adressen sind wie Feld-Indizes
- Die Speicherhardware "interpretiert" eine Adresse
- Adressen werden zum Speicher auf dem Adressbus übertragen

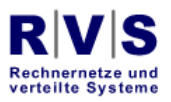

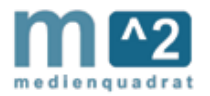

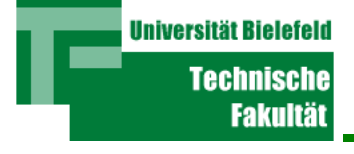

- Daten sind der Inhalt eines Array-Elementes
- Wenn eine Adresse "hereinkommt", wird das Datum, das in der Adresse gespeichert ist, auf den Datenbus gegeben

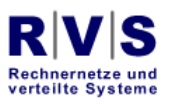

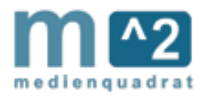

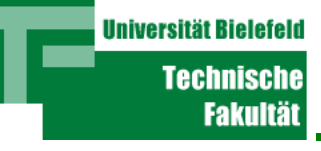

- Wie "laufen" Daten und Adressen auf dem Bus?
- Ein Beispiel: Daten und Adressen sind "8-bit" breit
- Ein Bus besteht auf 8 parallelen Leitungen
- Für eine "1" wird die entsprechende Leitung "hoch" gesetzt (die Spannung ist "high")
- Für eine "0" auf null gesetzt (Spannung "low")
- Für eine entsprechende Zeit

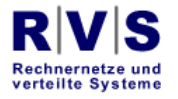

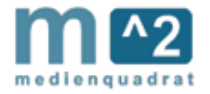

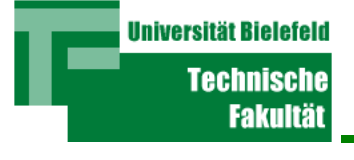

- Nicht die einzige Methode, aber am weitesten verbreitet
- "Zeit" kommt von einer Uhr
- Z.B. die selbe Uhr, die die Taktfrequenz gibt

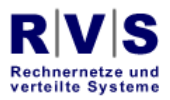

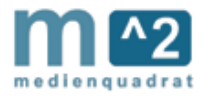

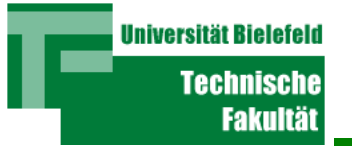

## Architektur nochmal

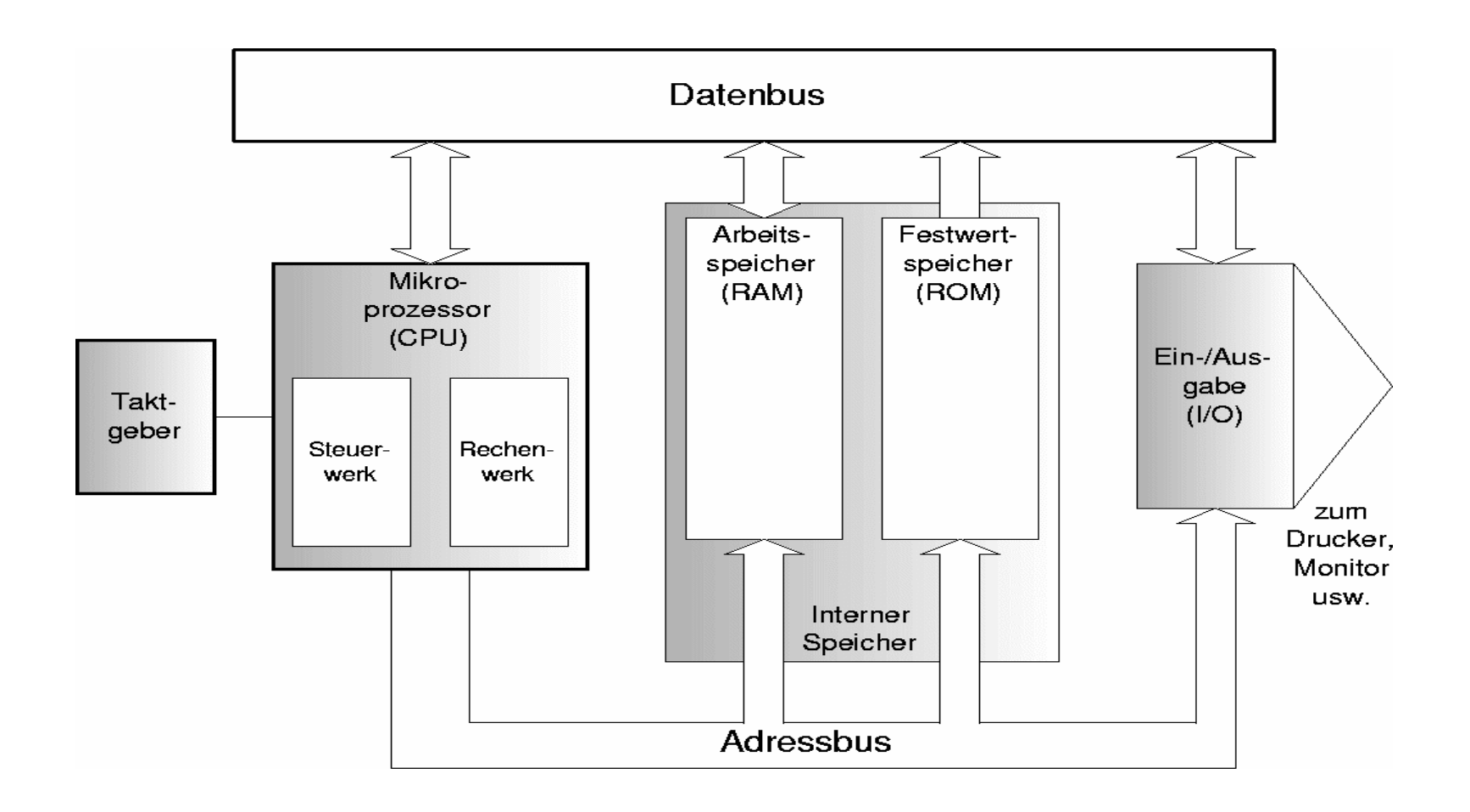

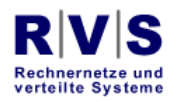

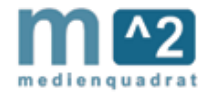

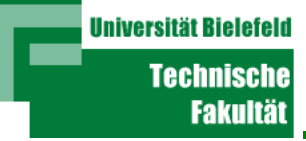

- Tick: Adresse auf Adress-Bus (entsprechende Leitungen hochgesetzt)
- Tick: erreicht Speicher
- Tick, Tick: Speicherelektronik öffnet Adresse
- Tick: Daten auf Datenbus eingeschaltet
- Tick: Datenwelle erreicht CPU
- Tick: CPU schaltet Daten auf ein Register ein

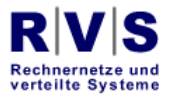

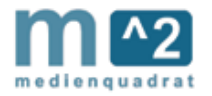

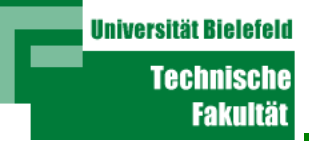

- Daten laufen auf dem Bus nicht unbedingt im Takt
- Speicher reagiert nicht undedingt auf den Takt
- Aber es gibt eine Anzahl von Ticks in dem man auf jeden Fall die Daten bekommt
- Dieser wird "Memory latency" genannt und für alle Speicher-Datenanschlussoperationen benutzt

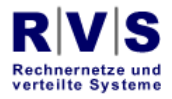

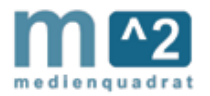

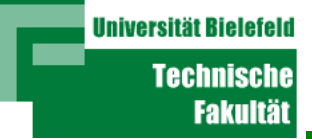

- Die meisten CPUs haben internen Speicher: "Register" (wenig) und "Cache" (mehr)
- Register sowie Cache reagieren auf Taktfrequenz
- Dann muss Speicher nicht mehr synchron mit der CPU arbeiten
- Er könnte asynchron mit der CPU arbeiten

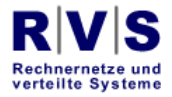

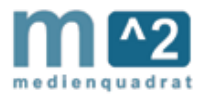

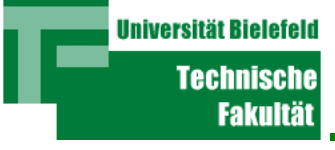

- Es gibt eine Menge kluger Algorithmen, die Cache und Speicher effizient benutzten
- Die Algorithmen werden in Hochleistungsprozessoren verwendet

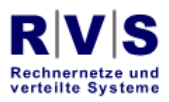

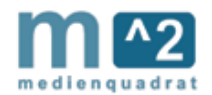

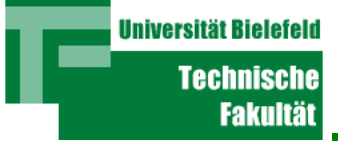

- Funktioniert wirklich asynchron mit der CPU
- Und sehr langsam
- Von Software bedient: "Drivers"
- Adressen von I/O-Geräten alle höher als Adressen vom Speicher

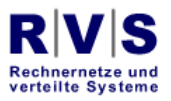

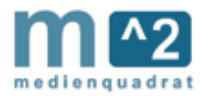

CPU

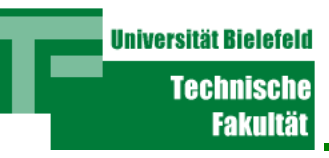

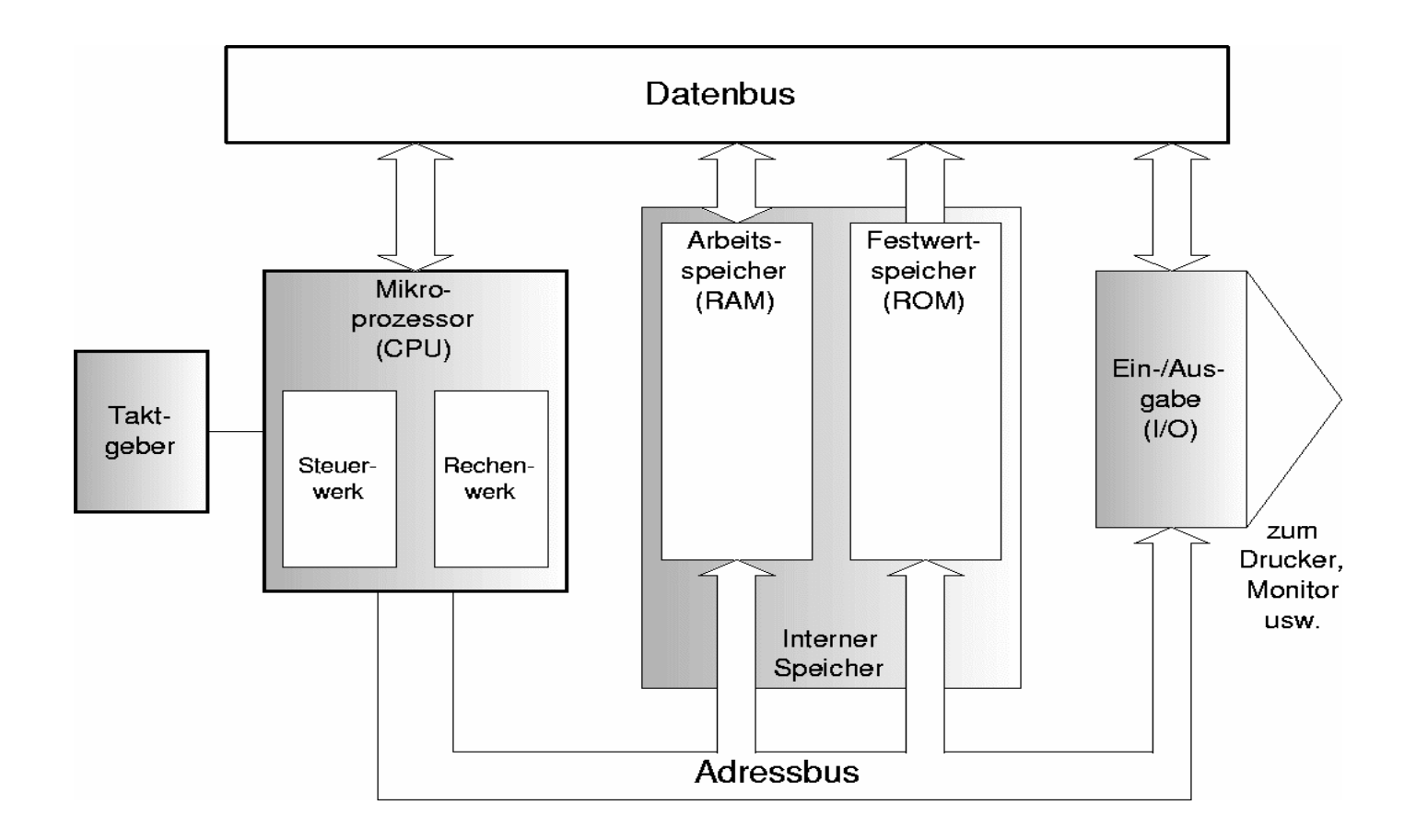

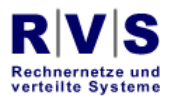

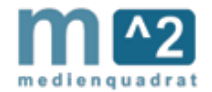

**Universität Bielefeld Technische Fakultät** 

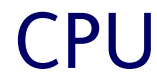

**CPU** 

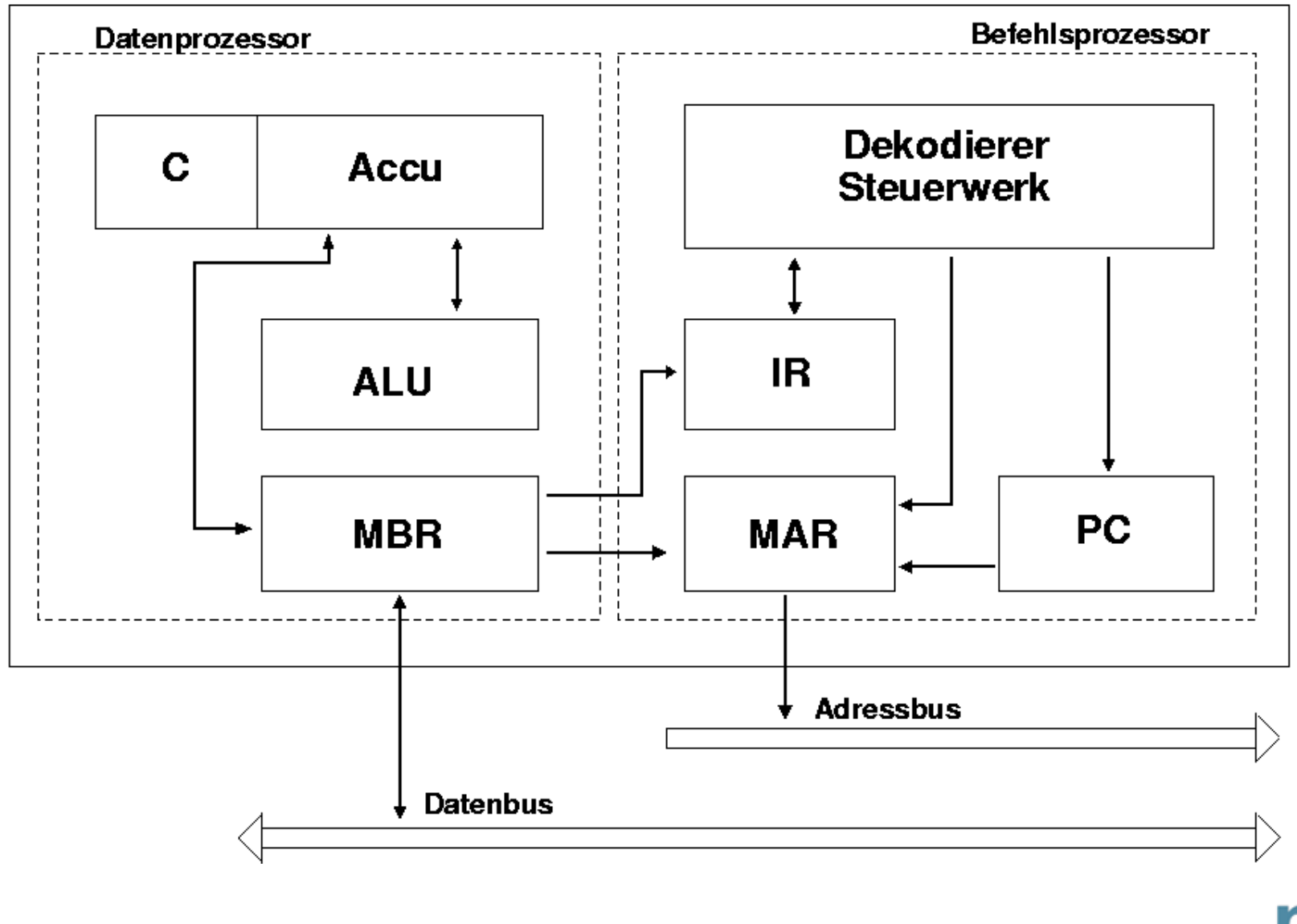

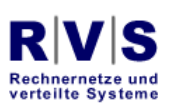

medienquadrat

CPU

- PC hält die Adresse des nächsten Befehls
- Tick: wird in MAR gespeichert
- Tick: wird auf den Adressbus gestellt; PC gleichzeitig inkrementiert
- Tick...tick: Daten (Befehl) kommt in MBR rein
- Tick: Befehl wird in IR transferiert
- Tick: Befehl wird in Dekodierer transferiert
- Wird in Befehl und Argumente geteilt

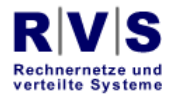

**Universität Bielefel** 

Technisch Fakultä

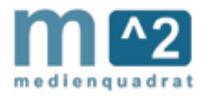

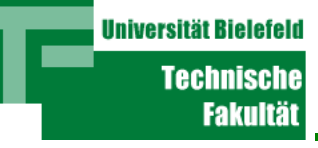

- Falls "Jump <Befehl-Adresse>"
- Wird in "Jump" und "<Befehl-Adresse>" geteilt
- <Befehl-Adresse> wird in MAR gesetzt
- Tick...tick neuer Befehl kommt in MBR rein
- Wird in IR transferiert
- Zurück zum Anfang

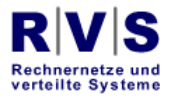

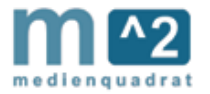

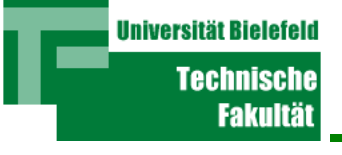

- Falls "Add"-Befehl
- "Add" wird an ALU weitergegeben
- "Add <Speicher-Adresse>" bedeutet:
	- ACC <- <Sp.Ad.-Inhalt> + ACC
- Speicher-Adressen werden MAR -> MBR Zyklus folgen

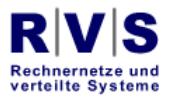

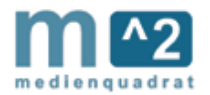

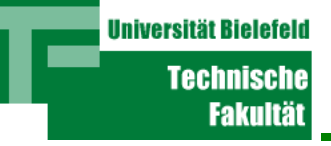

- Tick...tick; Inhalt der <Sp.-Adresse> wird in MBR erscheinen
- ALU transferiert MBR-Inhalt in die ALU
- Dieser Inhalt wird zum Inhalt des ACCs addiert innerhalb der ALU
- Resultat wird in den ACC transferiert
- PC wird in MAR transferiert usw.

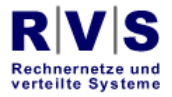

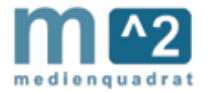

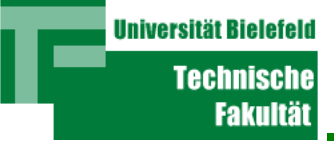

- Es wird "Jump xxyyzz" geschrieben statt Binärcode
- Ein "Assembler" convertiert die Programme in binäre **Notation**
- Die binäre Notation ist die Maschinen-Sprache
- Maschinen-Sprache wird von der Maschine ausgeführt

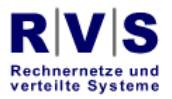

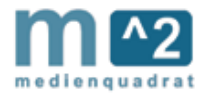

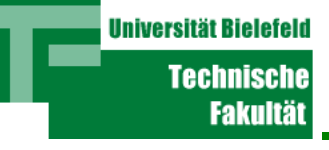

- Arithmetische Operationen
	- Add: ACC <- ACC + <Sp.Ad.-Inhalt>
	- Subtract: ACC <- ACC <Sp.Ad.-Inhalt>
	- Shift (multiply by 2): ACC <- ACC  $*$  2 == alle Bits in ACC einmal nach links gestellt mit 0 in Low-Order Bit
	- Multiply: ACC <- ACC \* <Sp.Ad.-Inhalt>
	- Divide: ACC <- ACC / <Sp.Ad.-Inhalt>

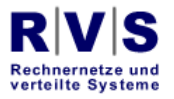

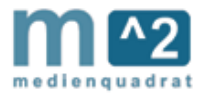

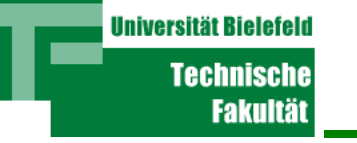

- Logische Operationen
	- "Jump <Befehl-Ad.>" : Inhalt der <Bef.-Ad.> wird in IR geladen; PC wird <Bef.-Ad.>  $+1$
	- "Load <Sp.-Ad.>": Inhalt der <Sp.-Ad.> wird in ACC geladen; PC wird PC + 1
	- "Store <Sp.-Ad.>": Inhalt des ACCs wird in <Sp.Ad.> gespeichert; PC wird PC + 1
	- "If ACC then <Bef.-Ad.>": ACC > 0 then PC wird <Bef.-Ad.>;  $ACC < 0$  then No-Op.

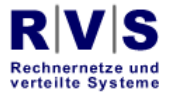

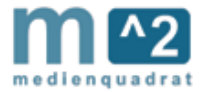

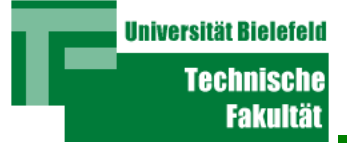

## Übung

- Nimm die 9 Befehle
- $\bullet$  Beschreibe genau, was bei jedem Tick passieren muss, um den Befehl endgültig auszuführen
- Zähl die Ticks pro Befehl
- Bau zusätzliche "null"-Ops ein, um die Anzahl der Ticks für jeden Befehl auszugleichen

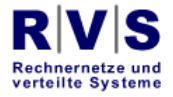

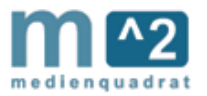

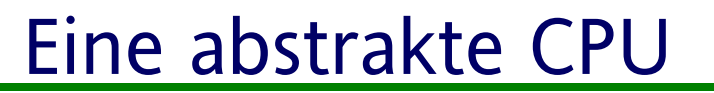

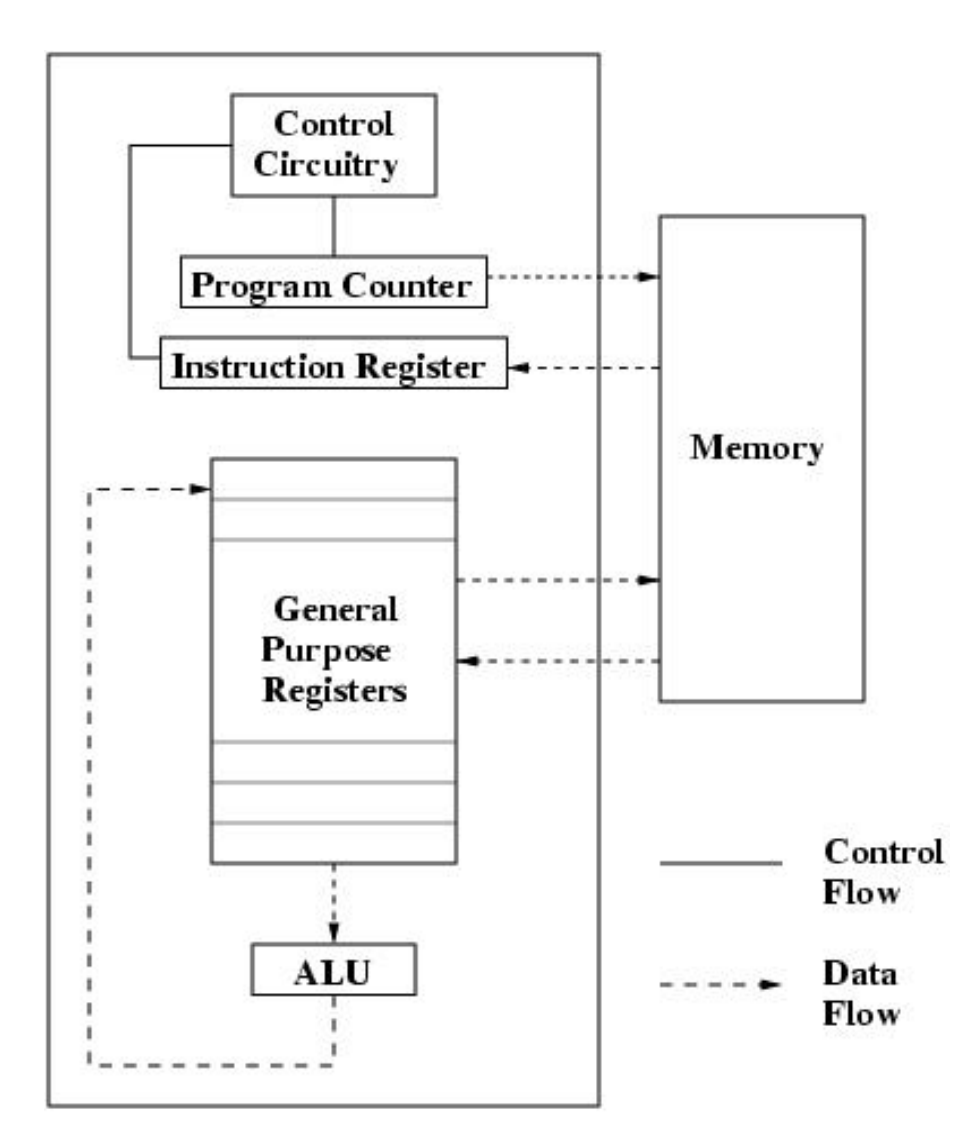

26

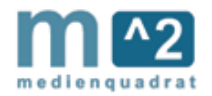

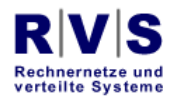

**Universität Bielefeld** 

**Technische Fakultät** 

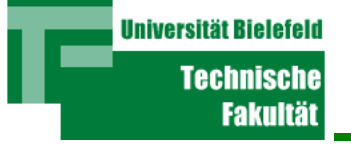

- Interrupt-Werk ist nicht beschrieben
- Genaue Funktionsweise der Uhr ist nicht beschrieben

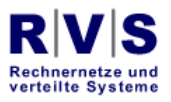

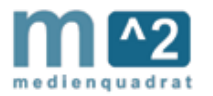

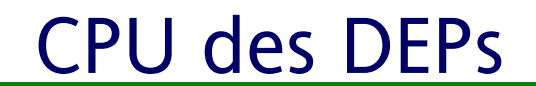

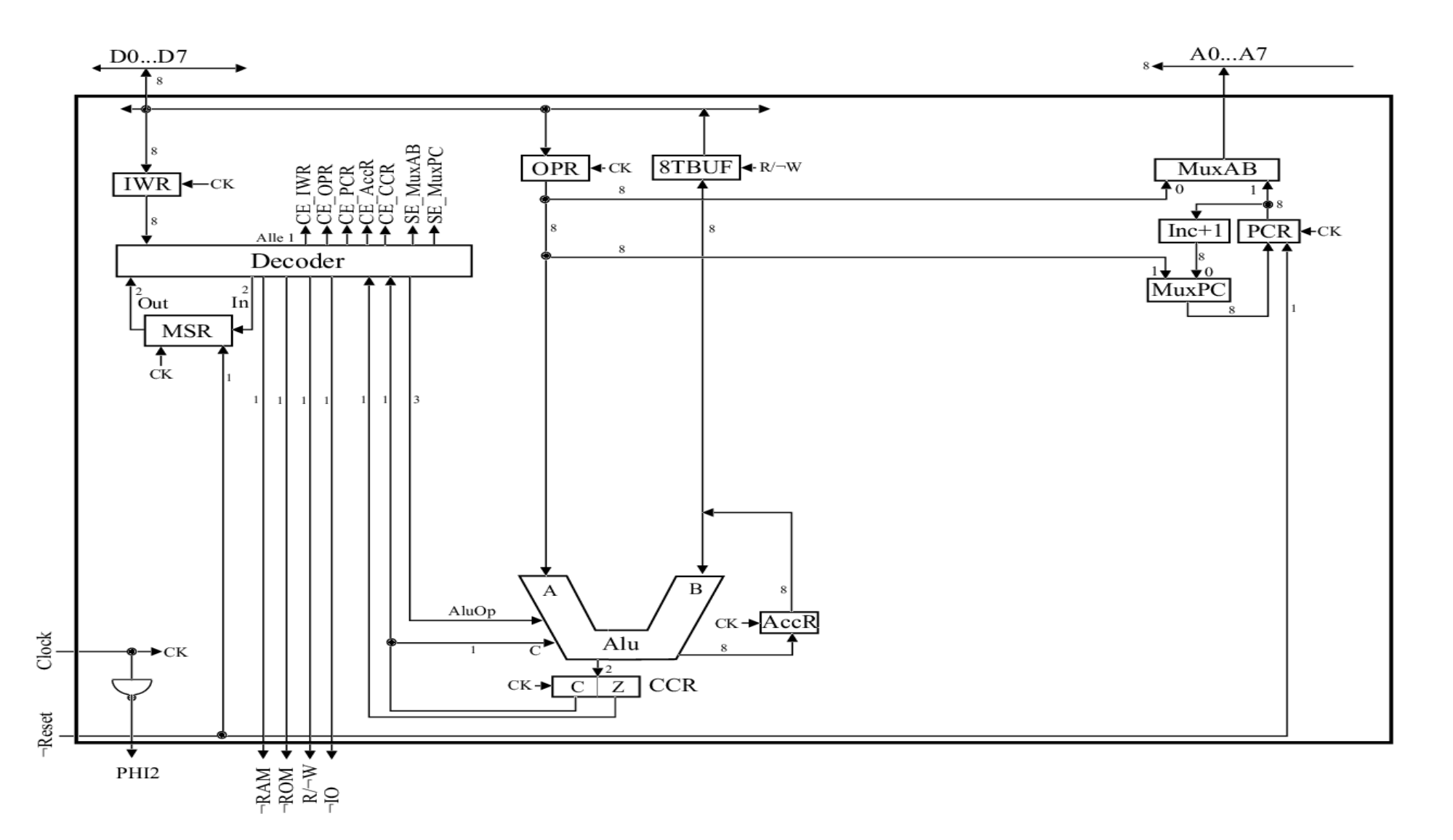

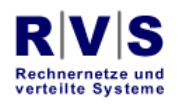

**Universität Bielefeld** 

**Technische Fakultät** 

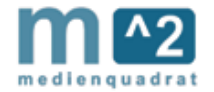